## ■正誤表 【書名】 考える力と伝える力 実践論文作成【刷数】 初版第1刷 2011/3/7版

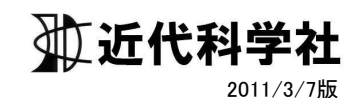

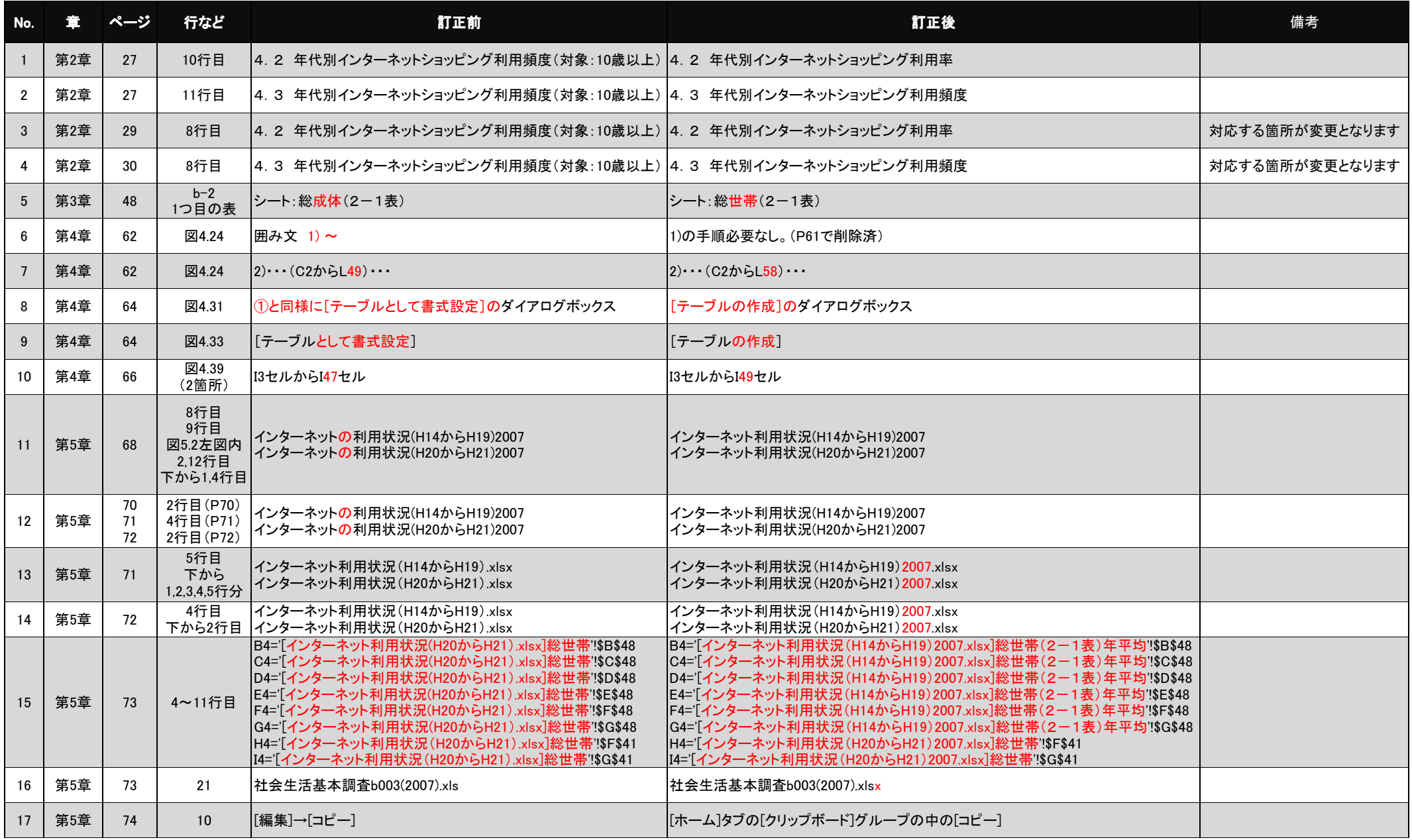

## ■正誤表 【書名】 考える力と伝える力 実践論文作成【刷数】 初版第1刷 2011/3/7版

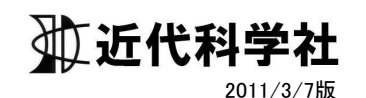

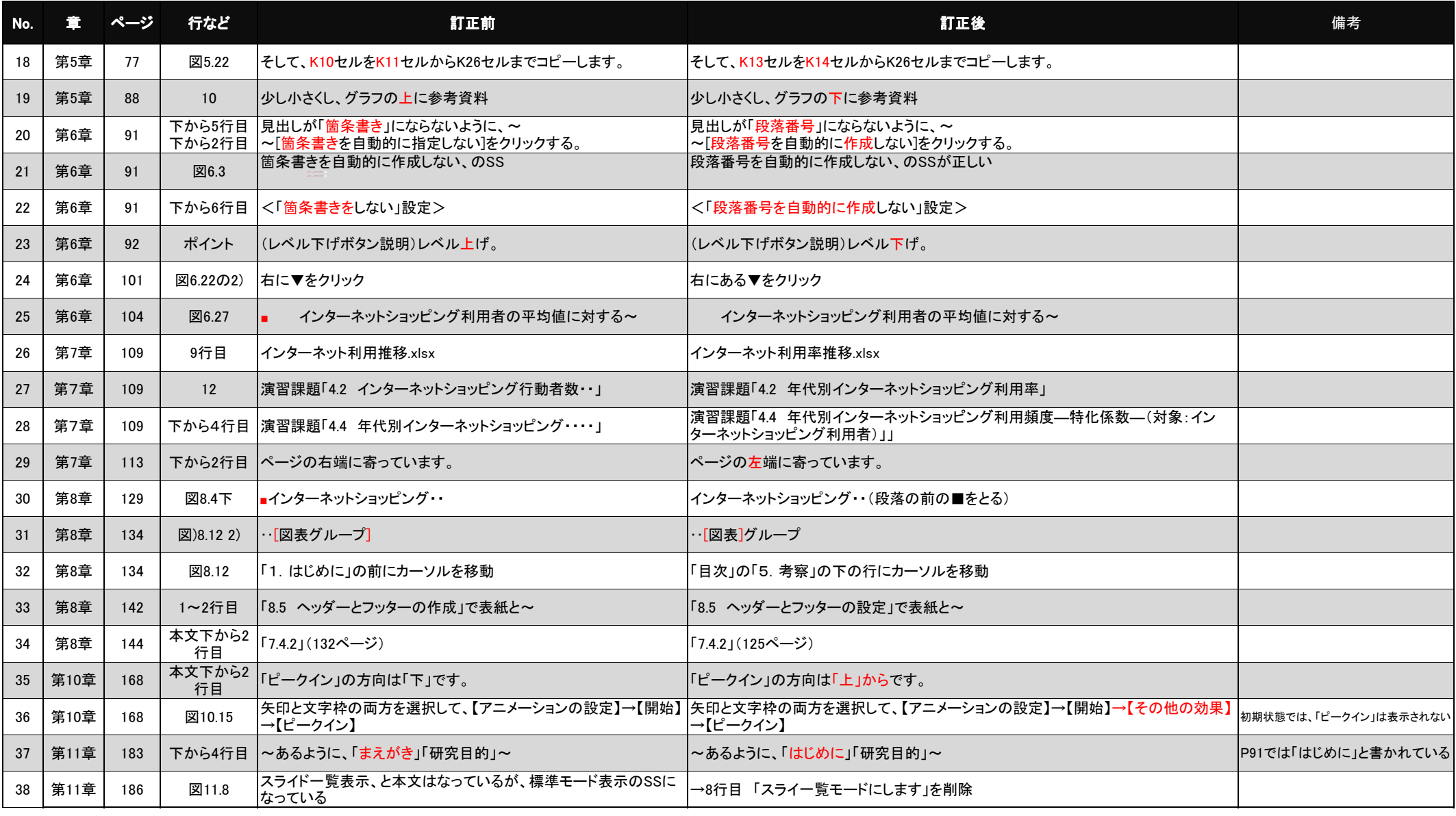